```
Header set X-UA-Compatible "IE=edge"
AddDefaultCharset UTF-8
Options +FollowSymLinks
RewriteEngine On
Redirect 301 /phpdesigner-syntax-highlighters http://htmlmag.com/article/phpdesigner-
syntax-highlighters-with-dark-background
Redirect 301 /android-logo http://htmlmag.com/article/google-android-logo-with-pure-html-
and-css
Redirect 301 /mobile /
RewriteCond %{REQUEST_FILENAME} !-f
RewriteCond %{REQUEST_FILENAME} !-d
RewriteRule . index.php [L]
\triangleleftIfModule mod headers.c>
# WEEK
<FilesMatch "\.(jpg|jpeg|png|gif|swf)$">
    Header set Cache-Control "max-age=604800, public"
</FilesMatch>
<FilesMatch "\.(js|css|ttf|woff)$">
    Header set Cache-Control "max-age=604800, public"
</FilesMatch>
</IfModule>
<IfModule mod_deflate.c>
  # Force deflate for mangled headers developer.yahoo.com/blogs/ydn/posts/2010/12/pushing-
beyond-gzipping/
  <IfModule mod_setenvif.c>
    <IfModule mod_headers.c>
      SetEnvIfNoCase ^(Accept-EncodXng|X-cept-Encoding|X{15}|~{15}|-{15})$
\hat{C}((gzip|deflate)\s*,?\s*)+|[X~-]{4,13}$ HAVE_Accept-Encoding
      RequestHeader append Accept-Encoding "gzip,deflate" env=HAVE_Accept-Encoding
    </IfModule>
  </IfModule>
  \langleIfModule mod mime.c\rangleAddType application/vnd.ms-fontobject eot
      AddTupe application/x-font-ttf ttf ttc
      AddType font/opentype otf
```
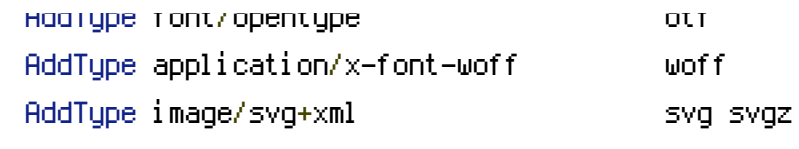

</IfModule>

```
# Compress all output labeled with one of the following MIME-types
# (for Apache versions below 2.3.7, you don't need to enable `mod_filter`
# and can remove the `<IfModule mod_filter.c>` and `</IfModule>` lines as
# `AddOutputFilterByType` is still in the core directives)
#<IfModule mod_filter.c>
```
AddOutputFilterByType DEFLATE application/atom+xml \

```
application/javascript \
application/x-javascript \
application/json \
application/rss+xml \
application/vnd.ms-fontobject \
application/x-font-ttf \
application/x-font-woff \
application/xhtml+xml \
application/xml \
font/opentype \
image/svg+xml \
image/x-icon \
text/css \
text/html \
text/javascript \
text/plain \
text/x-component \
text/xml
```
#</IfModule> </IfModule>